## **Budget Input Form (BIF): NCE: No-Cost Extension**

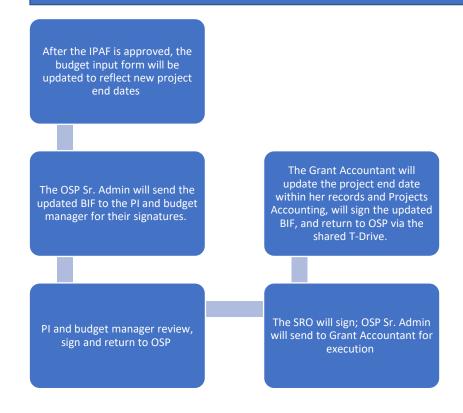